## Using Cloud Based software with Blackboard Ivy Tech, Northeast – Engineering, Andrew Bell

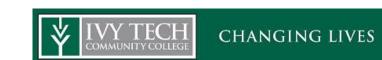

Abstract - The use and integration of software packages such as Multisim and LabView in technology courses are essential to help prepare students for jobs and other degrees. These software tools provide students with essential job skills and facilitate the learning of complicated subjects. However, these software packages can strain the resources of both the computer networks and IT resources. In 2011, Ivy Tech Northeast was contacted by Toolwire, Inc. and we began to develop a remote desktop "cloud based" solution for using software tools in the engineering courses. Currently, Toolwire is integrated into Blackboard and is being used in our capstone courses. Multisim, LabView and Ultiboard as well as other software packages are loaded on the Toolwire remote desktop and students can get access to this software any place and at any time.

This presentation will describe the approach used to integrate Toolwire (a cloud based service) into Blackboard. This gives a student access to Multisim, LabView and Ultiboard as well as other software packages at any place and at any time.

The need: Students and staff both need access to the engineering software.

## History

| Timeline for Cloud Based Solution |                                                    |
|-----------------------------------|----------------------------------------------------|
| 10/11                             | Introduced to Toolwire                             |
| 12/11                             | Remote desktop install aproval from NI             |
| 1/12                              | Approval for Beta test on EECT 111 class           |
| 2/12                              | Desktop enviornment & Multisim setup               |
| 10/12                             | Presented at STEMtech                              |
| 10/12                             | SOW for EECT 101 and EECT 111 classes              |
| 11/12                             | Presented at New Conference                        |
| 12/12                             | Idea to run Toolwire under Blackboard              |
| 3/13                              | Submitted for ASEE Southeastern Section Conference |
| 5/13                              | Sought regional MSA approval - No more Toolwire    |
| 11/13                             | Tried to get Toolwire in Bookstore                 |
| 12/14                             | Got Toolwire added to Book list for ENGT 279       |
| 1/15                              | Toolwire used in ENGT 279                          |
| 8/15                              | Toolwire integared with Boackboard                 |
| 1/16                              | Toolwire/Boackboard used in ENGT 279 and EETC 279  |
| 1/16                              | Expanded potential use for many other courses      |

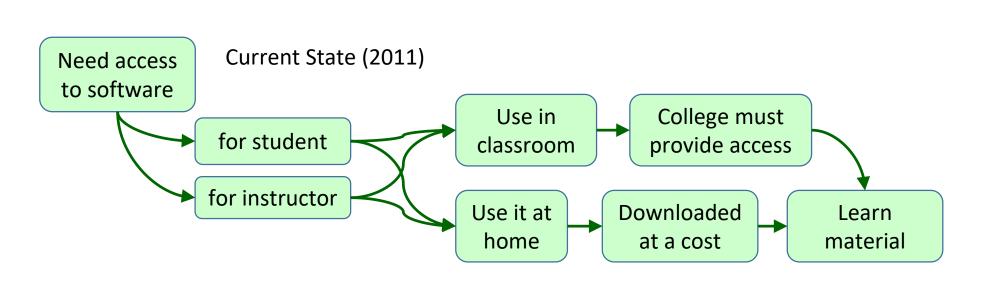

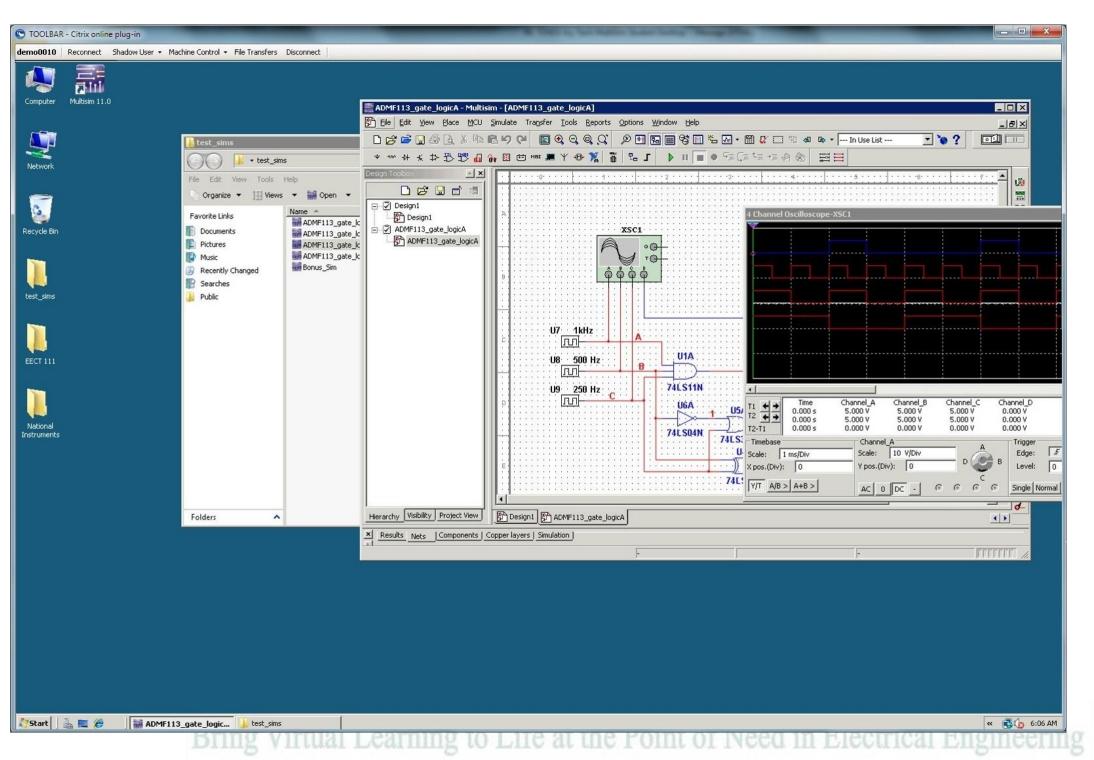

Bring Virtual Learning to Life at the Point of Need in Electrical Engineering

(260) 481-2288

New Conference
Nov 4-7, 2012
Fort Wayne, IN

by Andrew G. Bell

abell118@ivytech.edu

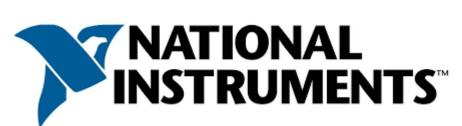

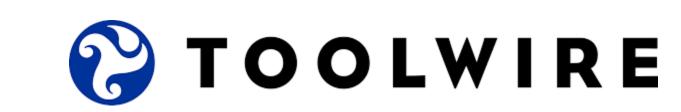

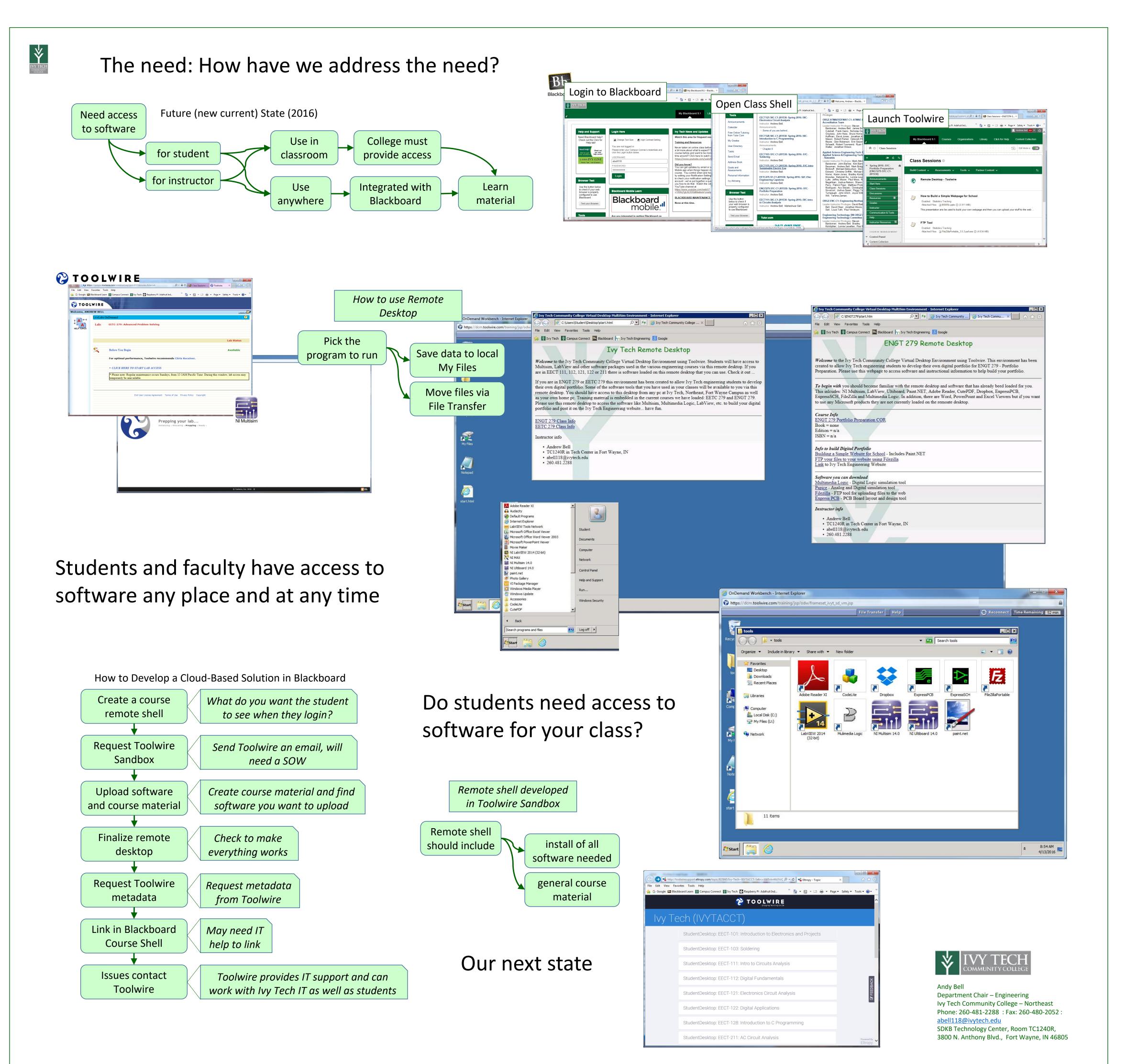